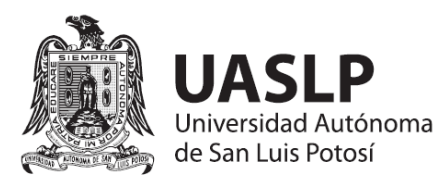

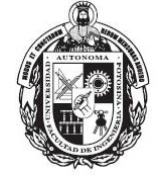

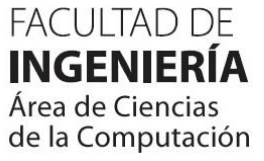

# **2245 – APLICACIONES WEB ESCALABLES**

**Clave de la materia:** 2245 **Clave Facultad:** 2245 **Clave U.A.S.L.P.:** ---- **Clave CACEI:** IA **Nivel del Plan de Estudios:** I.S.I.: 8, I.C.:9 **No. de créditos:** 8 **Horas/Clase/Semana:** 4 **Horas totales/Semestre:** 64 **Horas/Práctica (y/o Laboratorio):** 0 **Prácticas complementarias:** 0 **Trabajo extra-clase Horas/Semana:** 4 **Carrera/Tipo de materia:** I.S.I./Electiva de Área de Énfasis I.C./Electiva de Área de Énfasis **No. de créditos aprobados:** ---- **Fecha última de Revisión Curricular:** 28-junio-2024 **Materia y clave de la materia requisito:** 2238 – Fundamentos de desarrollo Web **Modalidad Educativa:** Presencial y no presencial - en línea ֬֕֜֡

#### $\overline{a}$ **OBJETIVO DEL CURSO**

Generar aplicaciones web interactivas usando lenguajes de programación vigentes en el mercado que permitan enriquecer el desarrollo de aplicaciones de software.

# **CONTENIDO TEMÁTICO**

## **1. ANGULAR**

*Tiempo Estimado: 21 hrs.*

Objetivo: Ser capaz de integrar el framework de Angular en las aplicaciones del lado del cliente con el fin de mejorar su velocidad de ejecución y desempeño.

- 1.1. Introducción, requerimientos y entorno
- 1.2. Componentes
- 1.3. Plantillas y estilos
- 1.4. Servicios
- 1.5. Ruteo

## **2. NODE.JS**

*Tiempo Estimado: 8 hrs.*

Objetivo: Ser capaz de integrar el framework de Node.js en las aplicaciones web del lado del servidor con el fin de crear escalabilidad.

- 2.1. Entorno y requerimientos
- 2.2. Lectura de archivos, encabezados, variables
- 2.3. Parámetros de formulario
- 2.4. Vistas, ruteo básico, lectura de parámetros

## **3. MONGO**

*Tiempo estimado: 14 hrs.*

Objetivo: Ser capaz de integrar una base de datos NoSQL que permita un manejo mucho más flexible y escalable de los datos a utilizar en la aplicación.

- 3.1. Introducción y requerimientos
- 3.2. Creación de base de datos
- 3.3. Consultas
- 3.4. Utilidades

## **4. EXPRESS.JS**

*Tiempo estimado: 21 hrs.*

Objetivo: Ser capaz de utilizar un framework que permita la integración de otros frameworks compatibles y la generación de sistemas web que cumplan con elementos de seguridad necesarios.

- 4.1. Introducción, requerimientos y escenario de desarrollo
- 4.2. Ruteo
- 4.3. Vistas
- 4.4. API
- 4.5. Conexión con bases de datos
- 4.6. Middlewares

## **METODOLOGÍA**

Explicación de los temas usando ejercicios de implementación, mostrando el código y resultados a través del proyector de clase con la finalidad de enfrentar a los estudiantes a escenarios reales de implementación, uso de los lenguajes y componentes de los frameworks o APIS de desarrollo.

El alumno deberá desarrollar durante el semestre un proyecto de desarrollo web en donde incorpore al menos 3 de los 4 frameworks revisados en el curso, basado en el método de aprendizaje orientado a proyectos. Los requerimientos serán indicados por el profesor al inicio del curso. La entrega en tiempo y

forma del proyecto será requisito para tener derecho a la calificación final.

Todos los ejercicios utilizados en clase, expuestos por el profesor y realizados por el estudiante, serán de ayuda para plantear escenarios reales de implementación.

Realizar ejercicios en clase (dirigidos) y de trabajo fuera de clase en la computadora incorporando el API de desarrollo. Se le solicitará al estudiante exponer en clase las dudas encontradas en la revisión de material y sobre la elaboración de sus ejercicios.

Mencionar, siempre que sea posible, la importancia del análisis de los algoritmos que realicemos.

Implementar estrategias de trabajo por pares cuando sea conveniente. Por ejemplo, un estudiante usa la computadora un día mientras su compañero observa y ayuda, el siguiente día intercambiarían lugares. Después se pueden cambiar las parejas.

#### **EVALUACIÓN**

Se realizarán cuatro exámenes parciales de forma colegiada en las fechas establecidas por la Facultad, de acuerdo con el Reglamento de Exámenes. La calificación de los exámenes parciales estará compuesta por la evaluación del examen parcial (60%); otras actividades (20%), como: tareas, investigaciones, resolución de problemas, ejercicios, etc; y avances del proyecto (20%). La calificación del examen ordinario es el promedio de los cuatro parciales.

#### **BIBLIOGRAFÍA**

#### **Bibliografía Básica**

[1] Bampakos, A. Angular Projects. Packt Publishing, 3rd Edition, 2023.

[2] Herron, D. Node.js Web Development. Packt Publishing, 5th Edition, 2020.

[3] Lim, G., Beginning Node.js, Express & MongoDB Development, Independently Published, 2019.

#### **Bibliografía Complementaria**

[4] Japikse P., Grossnicklaus K., Dewey B. Angular 2. In: Building Web Applications with Visual Studio 2017. Apress, Berkeley, CA, 2017.

[5] Azat Mardan. Practical Node.js. Apress, Berkeley, CA. online ISBN 978-1-4302-6596-2. 2014.

[6] Bradshaw, S., MongoDB: The Definitive Guide: Powerful and Scalable Data Storage, O'Reilly Media, 3a. Edición, 2019.

#### **Sitios de Internet**

[7] Documentación sobre Angular,

https://angular.io/docs

[8] Documentación sobre Node.js,

https://nodejs.org/docs/latestv7.x/api/documentation.html

[9] Documentación sobre MongoDB,

https://www.mongodb.com/es

[10] Documentación sobre Express Js,

https://expressjs.com/es/